## z/TPF Detailed Summary Program Management

Dennis Fallon z/TPF Development

—

### Program Management

- What's on the system ?
	- How does it get there?
		- Images
		- Loaders
- Application Programs
	- Linkage
	- Commands
- File System and Program Management
	- Program Base Unique Files
	- Common Deployment

### Program Management Components of a z/TPF Image

The image pointer record (CTKX)

IPL programs (IPLA and IPLB)

Core image restart (CIMR) area components

- Control program (CP)
- In-core dump formatter (ICDF) program
- Online component of the general file loader (ACPL)
- Global synchronization table (SIGT)
- Record ID attribute table (RIAT)
- File address compute program table (FCTB)
- User defined component (USR1)
- User defined component (USR2)

#### Keypoints

- Keypoint working area
- Keypoint staging area
- Keypoint backup area

Application program base components

- Program attribute table (IPAT)
	- Loaded under @CIMR section in input file
- $-$  E-type programs and program base unique files

### Program Management System Components on DASD

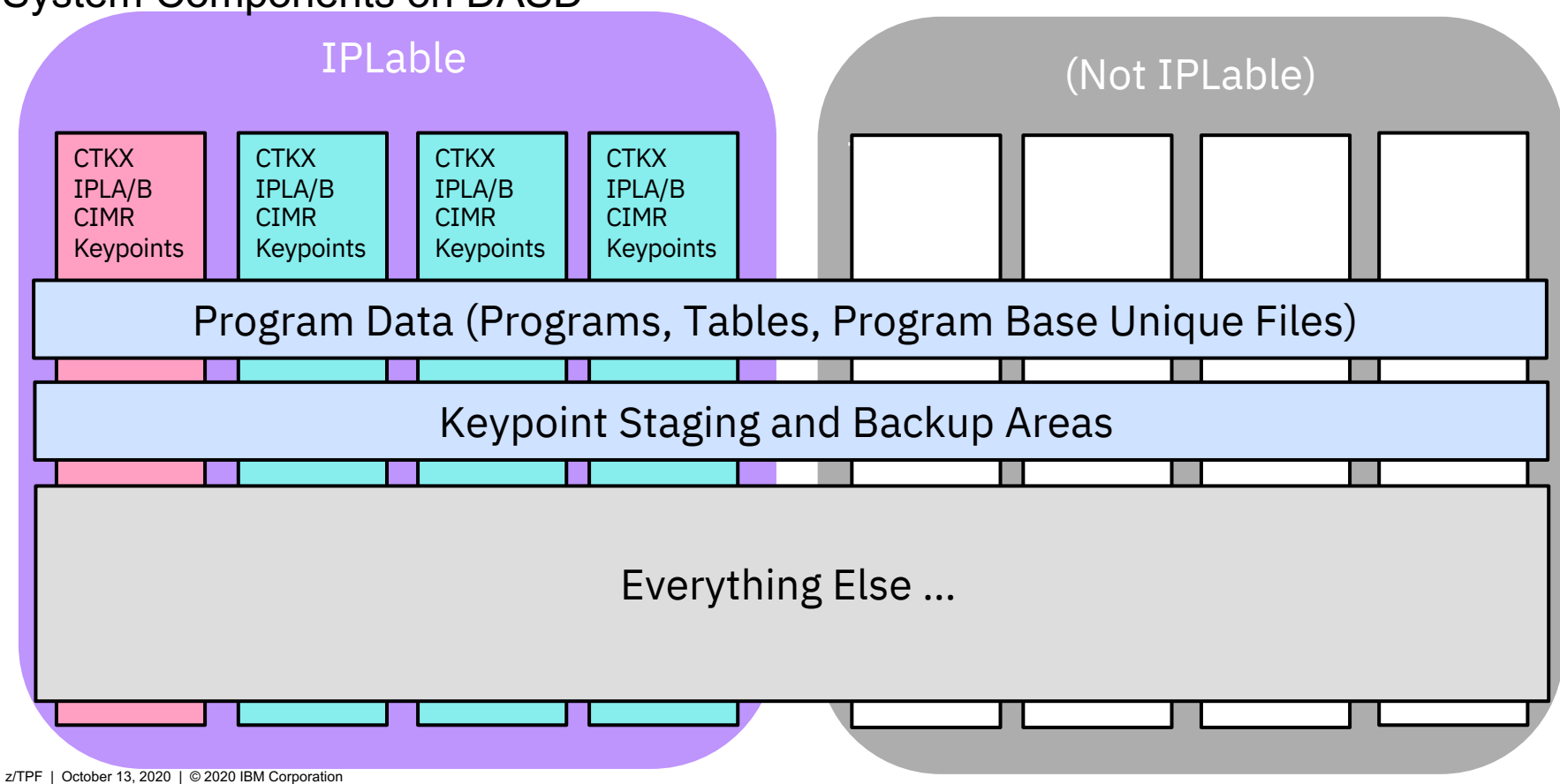

### Program Management Data Resides in Records Mapped by File Address Computation Table (FCTB)

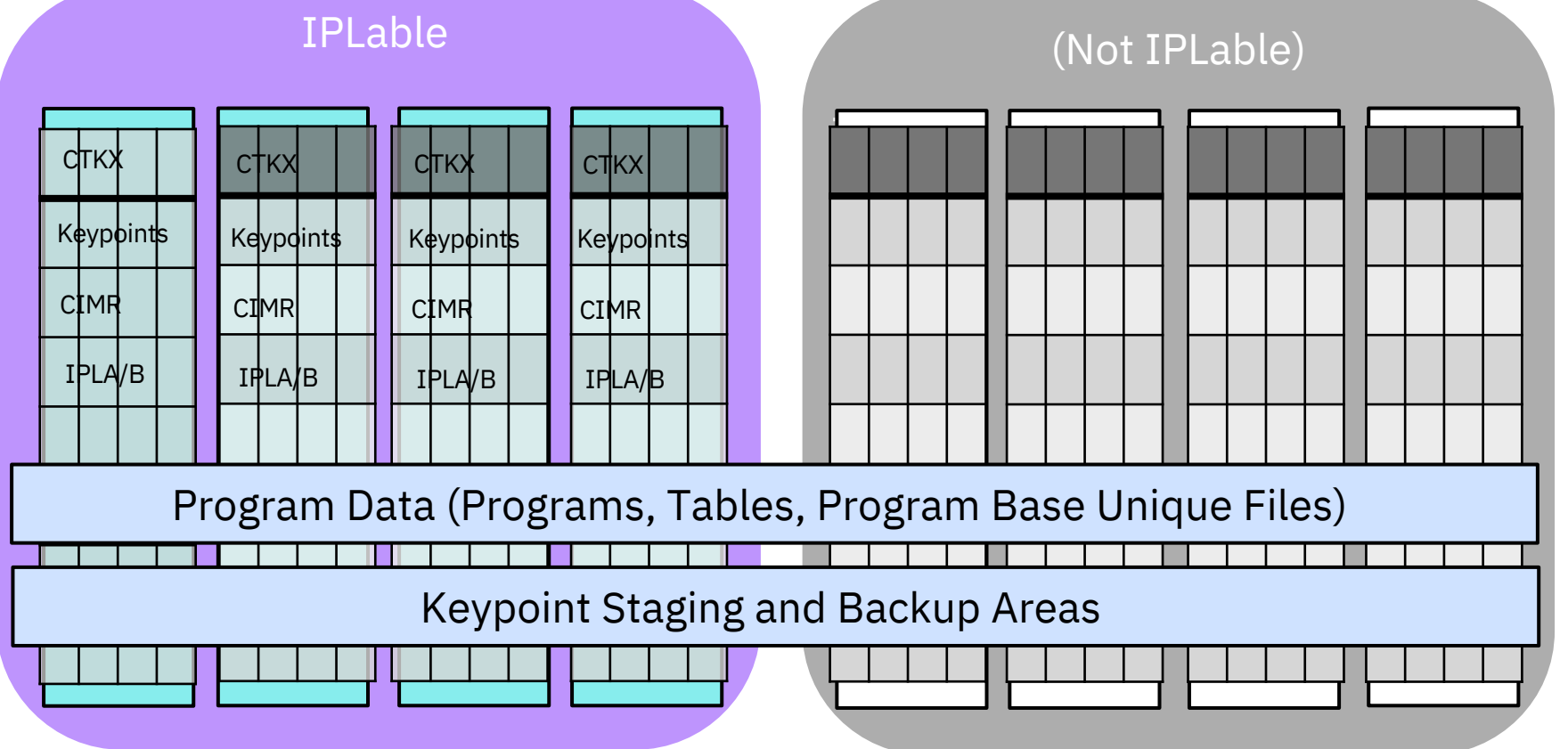

### Program Management General File Loader (The "chicken and the egg" loader)

**The problem:** 

**System components and programs are built "offline" (on z/OS or z/Linux) and need to be written to unique locations across multiple DASD using database mapping that only z/TPF understands !**

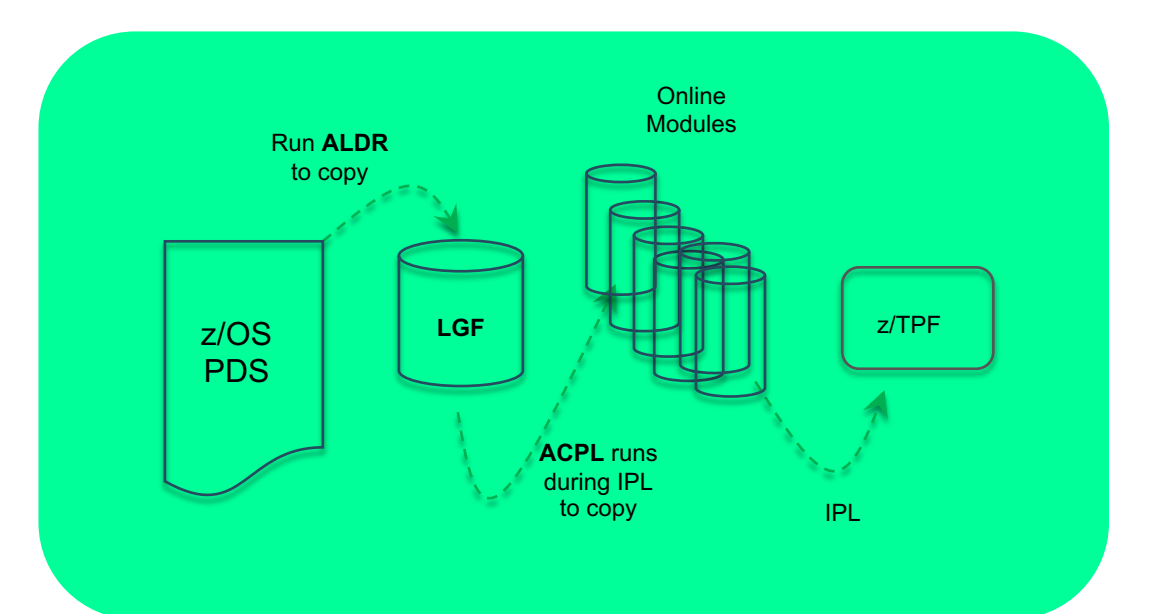

**ALDR**: The offline portion of the general file loader. Runs on z/OS. **LGF**: Loader General File. A single DASD mod, IPLable, mini-z/TPF system designed to run … **ACPL**: The online portion of the general file loader. Runs with a LGF is IPLed.

### Program Management General File Loader, cont'd

Used at system generation time, or for emergency load when no fallback image is available.

When building a new system, need to format both the Loader General File (LGF) and Online DASD Modules.

ALDR is the program that places the binaries onto the LGF

Intention is for ALDR to be a boot strap loader

- Cannot load (file system) files using ALDR
- Not enough space on LGF to hold entire program base
- Load IBM programs and essential applications

When the LGF is IPLed, the binaries are copied to the Online DASD modules.

- The general file loader always overwrites **image 1**
- Must be defined to use **program area 1 and IPL area 1**

What's an image ? (Or a program area or an IPL area ?)

Food for thought … If ACPL runs FROM the LGF, why is it loaded TO the CIMR area on the online DASD ?

### Program Management z/TPF Images

An image is a complete set of system components that can be IPLed

- Image selection is done at very beginning of IPL
- Each processor in a loosely coupled complex can be running on a different image

Up to 8 different images can be defined in the system - one image is marked as Primary

– The IPL area of the primary image is used on a hardware IPL

Each image has a unique Core Image Restart (CIMR) area

IPL and program base areas can be shared between images

There is only one working copy of Keypoints

ALDR (General File Loader) always loads to TPF01

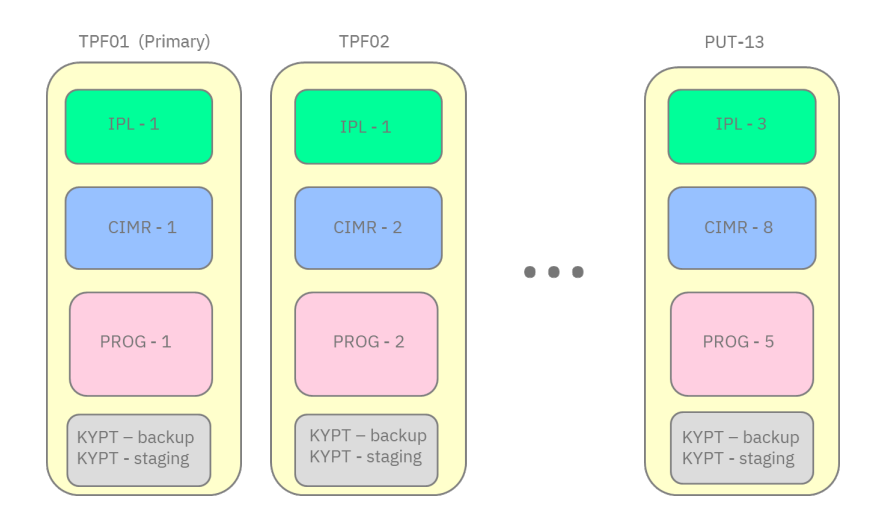

### Program Management Why ? And additional info

Fallback:

- New code can be loaded to an image and then IPLed in order to begin using the new code
- If a problem is found with the code, the system can be re-IPLed using the previous image or another fallback image

Test Systems:

- Can maintain multiple builds for users to choose from
- Coexistence/Migration on loosely coupled systems
- Can IPL one processor on a new image while other processors handle traffic on existing image and migrate over time

TPF ZIMAG command allows you to define the contents of each image, change the primary image, and enable and disable an image

Only an enabled image can be selected during IPL

An image must be disabled in order to modify its contents**E** 

CIMR components can be copied from one image to another

• Can be either a physical copy or a logical copy (reference)

### Program Management ZIMAG Command

1 ENABLED IPL1 PROG1<br>2 PRIMARY IPL2 PROG2

IMAG0017I 15.00.46 IMAGE STATUS DISPLAY IMAGE NAME NUM STATUS IPL PROG

zimag disp all

#### ZSVTC 2 PRIMARY IPL2 PROG2 ZSVTP 3 ENABLED IPL3 PROG3<br>COMMIT 4 ENABLED IPL4 PROG4 4 ENABLED IPL4 PROG4 TEST7 5 ENABLED IPL3 PROG5 **EMPTY** ZCHRIS 7 ENABLED IPL4 PROG7 8 ENABLED IPL1 PROG8 END OF ZIMAG DISPLAY+ zimag disp image tpf01 IMAG0030I 15.00.52 IMAGE DISPLAY  $-$  TPF01 STATUS - ENABLED IPL - 1 PROG -  $1\sqrt{2}$  CTKX -PAT CREATION TIME 09-03-19 09.17.07 COMP PHYSICAL COPY LOGICAL LOGICAL \_ VC DATE TIME **REF TO IMAGE** FCTB 09-03-19 14.32.0 ALTFCTB CPS0 09-03-19 14.32.09 ICDF 09-03-19 14.32.09<br>ACPI 09-03-19 14.32.09  $09 - 03 - 19$  14.32.09 SIGT 08-06-19 15.26.59 RIAT 08-06-19 15.26.59 USR1 08-06-19 15.26.59 USR2 08-06-19 15.26.59 ALTERNATE FCTB ACTIVE ON PROCESSORS: NOT APPITCABLE END OF ZIMAG DISPLAY+

#### Logic References

- Allow one image to use the component loaded to another image.
- Can a new image for testing a control program modification by logically referencing all other components from another image.
- When the referenced components in that image change, they're automatically picked up.
- This means that in order to load a change, images that logically reference the image being loaded also have to be disabled.

### Program Management ZIMAG Commands

#### DEFINE

Allows you to define (or redefine) as many as 8 images.

#### ENABLE

Allows you to enable an image for an IPL.

#### PRIMARY

Defines an enabled image as the primary image. The primary image is used during a hard IPL and is valid only on the basic subsystem (BSS).

#### DISABLE

Disables an enabled image so that it cannot be IPLed.

#### CLEAR

Deletes a disabled image.

#### COPY

Allows you to copy core image restart area (CIMR) components from one image to another by reference (logically) or physically.

#### UNREF

Deletes the logical references of CIMR components from a disabled image.

#### MAKEPHYS

Allows you to make all of your CIMR component references physical copies.

#### DISPLAY IMAGE

Displays the image name, status, associated IPL and program areas, CTKX version code (if physically loaded), and CIMR component. DISPLAY PROG

Displays all of the program areas defined in the z/TPF system and identifies which (if any) images they are associated with. DISPLAY IPL

Displays all the IPL areas that were loaded and identifies which (if any) images they are associated with. This option also displays IPLA and IPLB information for each area.

#### DISPLAY PROCESSOR

Displays the image associated with each processor in the complex, as well as the status of the processor.

### Program Management Loading to an Image (or "the loader formerly knows as Tape Loader")

First, the offline component of the "Image Loader" (TLDR) creates a loadfile and then an online component (the ZTPLD command) processes the loadfile

There are multiple means (media) to transfer a loadfile to the online z/TPF system

- General Data Set (DASD shared between z/TPF and z/OS)
- Tape
- VRDR (when running under z/VM)
- Binary file (via FTP)

Based on the media, a data definition name is defined to z/TPF to identify the input

– ZDSMG DEF LOAD1 PATH='/usr/user1/load1' SAVE

Then the command to process the loadfile

– ZTPLD TPF02 LOAD1

Once the load completes, need to enable the image before IPLing

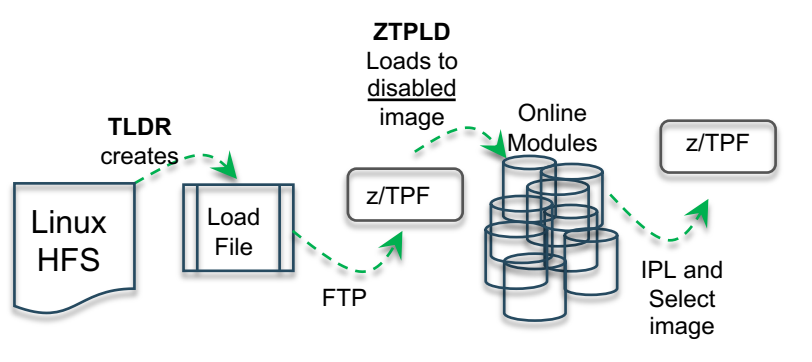

### Program Management Loading Keypoints

Control program keypoints are data records used to maintain system operations. These records reflect the current status of the system and are essential to the startup/restart process. They contain information about hardware (tape, DASD) and are shared between images.

When keypoints are loaded to an image, they are put into a staging area made up of image unique records

 $-$  #KSAx where x is the image number.

Once the load completes, and the image is enabled, the keypoints can be moved to the working area

- #KEYPT
- All processors impacted by the move must be deactivated before the move completes in order to avoid overwriting the newly moved keypoint with incorrect data

When moving a keypoint to the working area, the existing keypoint is copied to the backup area first

- #KBA
- The backup area needs to be empty for a move to complete successfully
- Can restore keypoints from the backup area

### Program Management Updated view of z/TPF Images

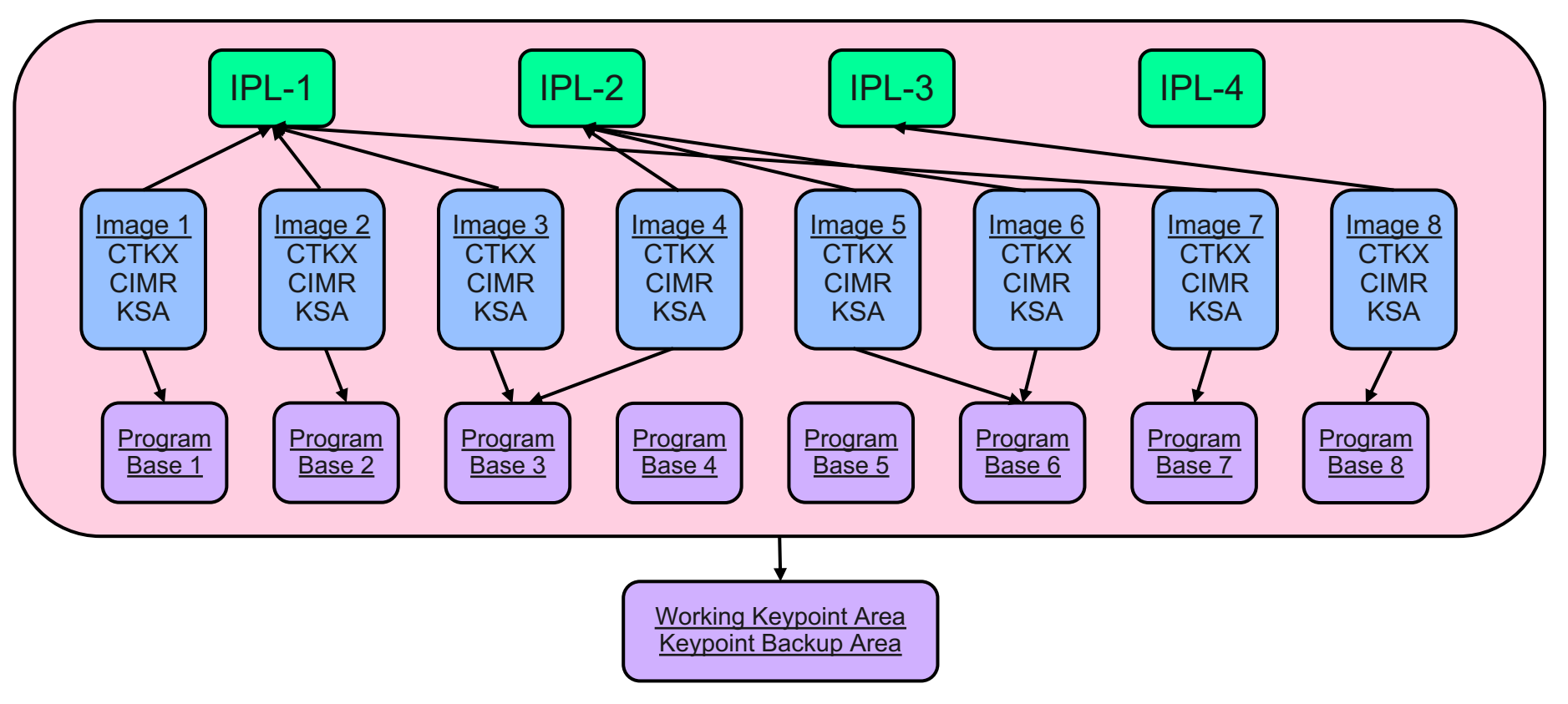

### Program Management Example ALDR Loader Input File

#### @DEFINE

SYSID=BSS IMGCLEAR=YES CWD = /tpf/z11/build/bss/load/ &APPATH = /tpf/z11/build/opensource/stdload/: /tpf/z11/build/base/stdload/: /tpf/z11/build/bss/load/

#### @CTKX

CTKX.kpt

#### @CIMR

CPS0.so, ACPL.so, ICDF.so, SIGT.so, RIAT.so, IPAT.so, USR1.so, USR2.so, FCTB.so

@IPL

IPLA.so, IPLB.so

@GFKEYPOINT CTKAGF.kpt, CTKVGF.kpt

@@CTKV 8 000E /\* patch x'000E' into keypoint at offset 8  $^*$ 

@INCLUDE /tpf/z11/build/bss\_gfk.loadlist

@KEYPOINT CTKA.kpt %B, CTKA.kpt %C, CTKA.kpt %D, CTKB.kpt %O, CTKC.kpt, CTKD.kpt, CTKEPB.kpt %B, CTKEPC.kpt %C, CTKI.kpt

@INCLUDE /tpf/z11/build/bss\_kpt.loadlist

@APPLICATION &APPATH CISO.so, CLBM.so, CTIS.so, CTAL.so, COSY.so, /tpf/z11/build/base/xml4c/load/CXML.so, CFIN.so

@INCLUDE /tpf/z11/build/bss\_app.loadlist

#### General File Keypoints:

- Loader General File is built from scratch with every ALDR load
- Must contain ALL components necessary to IPL
- ACPL loads everything on the LGF to the online system
- LGF needs all keypoints, but not all keypoints should be reloaded
	- @GFKEYPOINT used to put keypoints on LGF that are not to be loaded online

### Program Management Example TLDR Loader Input File

```
@DEFINE
  OVERLAY_IPAT=YES
   SYSID=BSS
  PROGCLEAR=YES
  ELDRCLEAR=YES
   DEBUGFILES=YES
  CWD = /tpf/z11/build/bss/load/&APPATH =/tpf/z11/build/opensource/stdload/:
            /tpf/z11/build/base/stdload/:
            /tpf/z11/build/bss/load/
@CTKX
```
CTKX.kpt

#### @CIMR

CPS0.so, ACPL.so, ICDF.so, SIGT.so, RIAT.so, IPAT.so, USR1.so, USR2.so, FCTB.so

#### @IPL

IPLA.so, IPLB.so

#### @KEYPOINT

CTKA.kpt %B, CTKA.kpt %C, CTKA.kpt %D, CTKB.kpt %O, CTKC.kpt, CTKD.kpt, CTKEPB.kpt %B, CTKEPC.kpt %C, CTKI.kpt @@CTKEPB %B 1E 11FF /\* patch x'11FF' into keypoint at offset x'1E' \*/

### @APPLICATION &APPATH

CISO.so, CLBM.so, CTIS.so, CTAL.so,COSY.so, /tpf/z11/build/base/xml4c/load/CXML.so, CFIN.so

@INCLUDE /tpf/z11/build/bss\_app.loadlist

#### @FILE

/tpf/files/data/datafile.txt /sys/tpf\_pbfiles/data/datafile.txt -p 755 -o tpfdfltu

@VERIFY IPAT.so

### Program Management Application Program Base

Each of 8 program bases consists of:

• Programs

Called "E-type" or "ECB-controlled" or "realtime" to distinguish them from the control program, these are customer applications and utilities and IBM-supplied programs.

• Program Attribute Table (PAT or IPAT) Built from "control files" and loaded using the general file loader or image loader, contains attributes for each program and is used for program linkage and many other functions and commands

- Entry Point Linkage Table (EPLT) Built and maintained by program management, contains information used to link to multiple entry points in assembly language programs
- Program Base Unique Files

Unique copies of the same file name. Allows an application to use a file and both the application and file contents can be different across images.

### Program Management Program Base Unique Files

Program base unique files reside under /sys/tpf\_pbfiles

- /sys/tpf pbfiles is a special target that gets translated to /tpf pbfiles/n where 'n' is the program base number currently in use.
- Files can be loaded to /sys/tpf pbfiles using the image loader and the E-type loader.
- A file, /sys/tpf\_pbfiles/myApp/config.csv created in /sys/tpf\_pbfiles on image IMAGE02 (running with program base 2) is actually created as /tpf\_pbfiles/2/myApp/config.csv.
- The same file created on image IMAGE03 (running with program base 3) is created as /tpf\_pbfiles/3/myApp/config.csv.
- An application running on IMAGE02 that does an fopen("/sys/tpf\_pbfiles/myApp/config.csv") will see the program base 2 version of the file while the same application running on IMAGE03 will see the program base 3 version of the file.
- Allows you to update an application and a corresponding file and load both together, while another image runs backlevel code and sees a corresponding backlevel file.

### Program Management E-Type or Online Loader (OLDR)

The E-Type or online loader provides for activation and control of different program and file versions while the system is up and running.

To handle interface changes between programs, there is the concept of a loadset that acts as a unit where all items in the loadset are acted upon at the same time.

Primary loadset operations are the following:

- Load writes the binaries to the z/TPF system
- Activate allows transactions to use the new versions
- Accept overlays base versions of programs with versions in the loadset
- Deactivate stops transactions from using the new versions
- Delete removes the binaries from the z/TPF system

### Program Management E-Type or Online Loader (OLDR)

- Both ALDR (general file loader) and TLDR (image loader) require IPLing the system in order to use new programs
- E-type loader (OLDR) designed to address the requirement for loading application programs without requiring an IPL
- Also allows fallback to prior versions without an IPL
- For realtime programs ONLY
	- Also limited support for files in TPF filesystem

### Program Management How Does It Work ?

- Several programs with interdependencies are loaded simultaneously in a "loadset"
- All programs in the loadset are written to fixed file records
- After the entire loadset has been written, the loadset can be "activated"
- Programs in the loadset are read into memory this takes a small amount of time, but many ECBs will be created during this process
- ECBs created before and during the process of loadset activation will not use any programs in the loadset
- ECBs created after the last program is read in will be able to use the newly activated versions

### Program Management Some E-type Loader Facts

- ZOLDR command manages loadsets
- Loadsets do nothing until activated
- Activated loadsets can be deactivated, then reactivated or deleted
- Loadsets can be "accepted"
- Programs in an accepted loadset overwrite the base versions (that may have been loaded by ALDR or TLDR)
- Loadsets are associated with the program base of the active image on whatever processor the command is run
- Several loadsets can contain different versions of a single program
- Even after a loadset is deactivated or accepted, multiple versions of the program may persist until all ECBs that can potentially use the obsolete version finish processing

### Program Management E-Type or Online Loader (OLDR)

Similar to the Image Loader, the Online Loader has an offline component that creates a loadfile and then an online component processes the loadfile

There are multiple means (media) to transfer a loadfile to the online z/TPF system

- General Data Set (DASD shared between z/TPF and z/OS)
- Tape
- VRDR (when running under z/VM)
- Binary file (via FTP)

Based on the media, a data definition name is defined to z/TPF to identify the input

– ZDSMG DEF LOAD1 PATH='/usr/user1/load1' SAVE

Then the command to process the loadfile, with option to process a single loadset – ZOLDR LOAD LOAD1

Once the load completes, need to activate the loadset

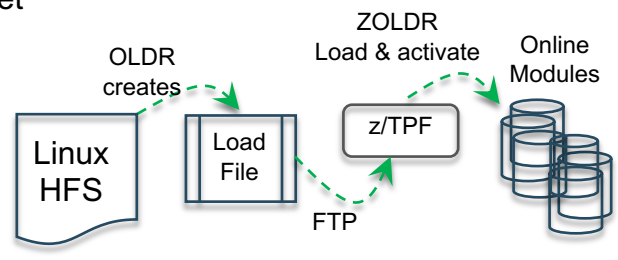

### Program Management E-type Loader ZOLDR Command

ZOLDR LOAD – move loadsets from OLDR output medium to fixed file records

ZOLDR ACTIVATE – activate a loadset on one or more processors

ZOLDR DEACTIVATE – deactivate a loadset on one or more processors

- ECBs currently using the loadset continue to use it until they exit
- EXIT and FORCE options are used to cause existing ECBs to stop using the loadset in case of problems

ZOLDR EXCLUDE – exclude a specific program from an active loadset

ZOLDR REINCLUDE – reinclude a previously excluded program in a loadset

### Program Management E-type Loader ZOLDR Command, cont'd

ZOLDR ACCEPT – Replace base versions of programs with versions in an active loadsets

ZOLDR DELETE – Delete a deactivated loadset from the system

• Delayed until all ECBs still using the deactivated loadset exit

ZOLDR DISPLAY – almost anything imaginable related to loadsets

### Program Management E-type Loader and Files

A loadset can contain program base unique files alongside programs.

• When the loadset is activated, new ECBs will start using the new programs and the new files.

A loadset can\* also contain programs that reside outside of /sys/tpf\_pbfiles.

- \*A user exit, UELK, must be updated in order to permit such files.
- Even though those files are shared by all program bases, the new version is only visible to processors running on the same program base.
- Because those files are shared by all program bases, accepting the loadset will overwrite a file that can potentially impact another processor. To prevent problems, a loadset containing files that are not program base unique can be accepted only if all of the processors in the z/TPF complex are running on the same program base.

### Program Management Example OLDR Loader Input File

```
@DEFINE 
SYSID=BSS 
DEBUGFILES=YES 
&APPATH = /tpf/z11/build/opensource/stdload/: 
          /tpf/z11/build/base/stdload/: 
          /tpf/z11/build/bss/load/
```

```
@LOADSET TEST1 &APPATH 
CISO.so, CLBM.so, CTIS.so
```

```
@FILE /tpf/files/data/datafile.txt
      /sys/tpf_pbfiles/data/datafile.txt -p 755 -o tpfdfltu
```
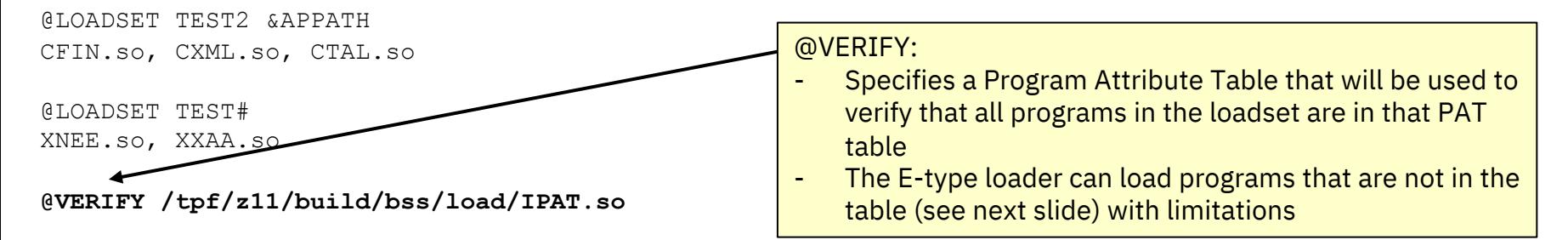

to the PAT without requiring an IPL.

## Program Management

E-type Loader and "Unallocated Programs"

When a program is loaded by ZTPLD, there must be an entry in the PAT so ZTPLD knows where to write the program.

The E-type loader only overlays the base program location if/when the loadset is accepted. Before that, the program resides in temporary file storage.

A program that does not have an entry in the PAT can be loaded using the E-type loader. However, it cannot be accepted.

The PAT was originally the "Program Allocation Table"

- It was built by a program called the "allocator" and provided a "slot" for each program in the system.
- There was (and still is) a 1:1 correspondence between a PAT slot index and the ordinal number of the primary record for the program.
- When a program was no longer needed, it was marked "SPARE" to keep entries in order.
- The allocator tables were replaced by the control files with z/TPF and programs are listed in build order.
- To ensure the order of entries is maintained online, the loaders "merge" a new PAT with the existing PAT.

The @VERIFY option in the E-type loader might be useful to ensure that programs have been added to the PAT before promoting them to production.

Once ZAPAT ADD is done, a loadset containing the program can be accepted.

When z/TPF is IPLed, a fixed number of spare PAT slots are allocated and the ZAPAT ADD command can use those to add (that number of) programs

### Program Management Application Processing, Code to Executable

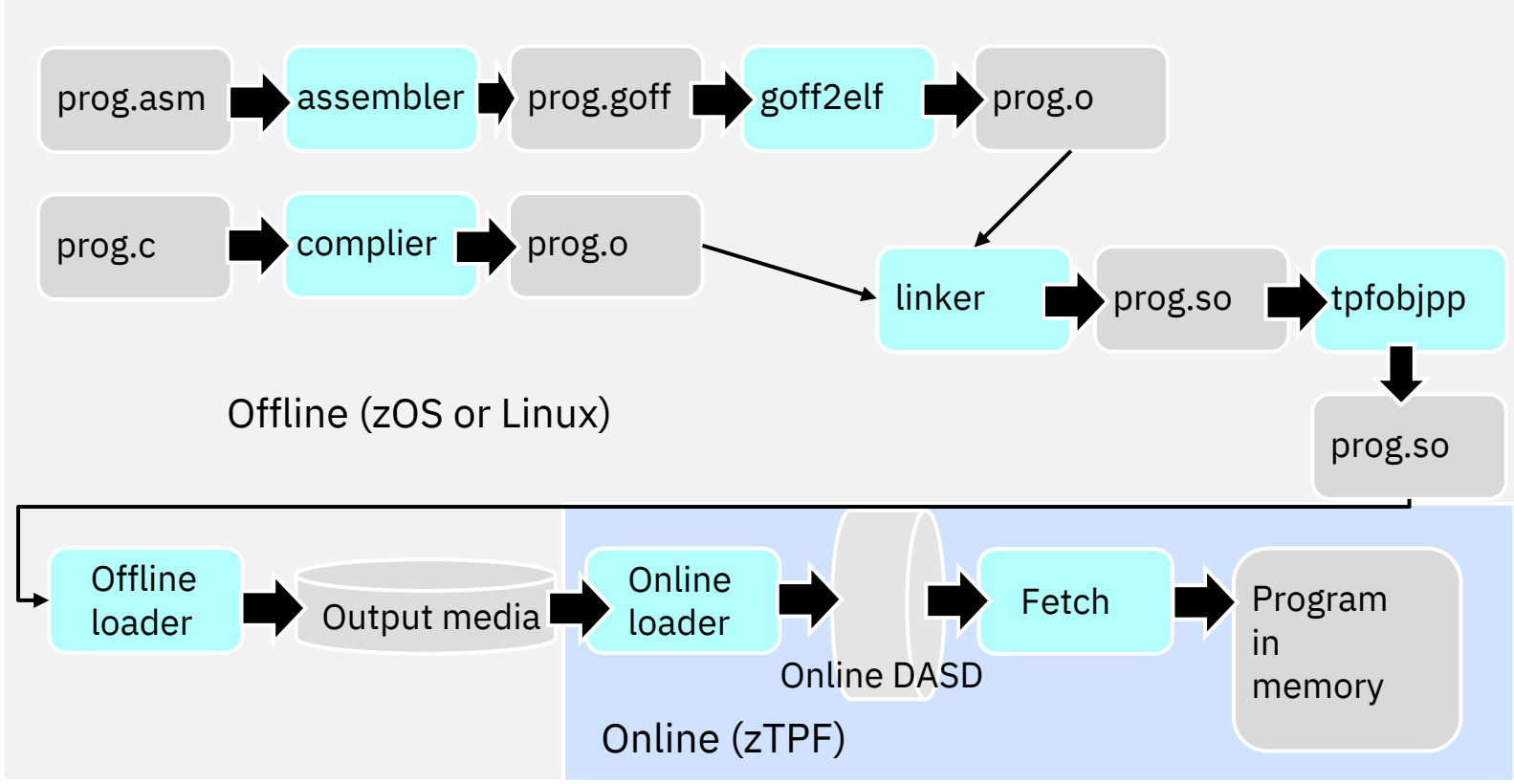

### Program Management Program Types

All programs are packaged as Shared Object (.so) libraries

- Consistent with z/TPF programming model where any program can call any other program
- Exception is Java packaged as .jar files

#### BSO:

- BAL (Basic Assembly Language) Shared Object
- Made up of one or more assembly language source files written using legacy BEGIN/FINIS macros and ENTER/BACK linkage
- CSO:

C Shared Object

Made up of one or more source files written in C, C++ and/or assembly language that uses macros that are compatible with C linkage

Format of the Shared Object is Executable and Linkable Format (ELF)

Early versions of TPF supported applications written in Basic Assembly Language (BAL) only. These programs needed to fit in a single 4K file record when assembled. As a result, legacy applications consist of hundreds of

small programs and complex nested paths through them.

### Program Management Program-to-program calls

There are two primary mechanisms for one program to get to another in z/TPF.

Entry Point

- 1. An entry point is a 4-character program name. It is invoked using assembly language ENTxC macros and from C using explicit functions (entrc() ) or by simply coding the 4-character program name as a function call (ABCD() ).
- 2. BSOs contain an entry point for each BEGIN macro (each BAL source file will contains a BEGIN macro)
- 3. CSOs can optionally specify an entry point. This is coded in the make file for the program (APP\_ENTRY := main)

Entry points are maintained by Program Management through the Entry Point Linkage Table (EPLT).

While the 4K restriction on early BAL programs was restrictive in some cases, it was a waste of storage space in others. As a result, multiple small functions might be coded in a single BAL source file using "transfer vectors" – multiple entry points on a single BEGIN macro call, with a branch table at the top of the code to transfter processing to the correct entry point. These transfer vectors are still supported for legacy applications.

### Program Management Program-to-program calls, cont'd

Library Function

- CSOs can have externally visible functions (with or without an entry point).
- To call a library function, library (CSO) must appear on the "NEEDED list" of the calling program. This means the library must be listed when the caller is linked.
- Standard libraries are included by the z/TPF build tools automatically. Additional libraries (including customer application libraries) are specified in each caller's make file:  $LIBS := CFVZ$ LIBS += CFVN

### Program Management Getting Clean Links

When a CSO is built using the z/TPF build tools, the linker will report any unresolved references. This occurs when a symbol (function or data item) cannot be found in the list of libraries given to the linker.

In the case of a library function, if the unresoved reference occurs because of a missing library, then the function call will fail on z/TPF because online linkage will not look in the needed library.

It is also possible that the link was performed offline against a copy of the library that did not contain the symbol. In this case, it is possible that the symbol will be found when the program is loaded online (if the online version of the library differs from the copy that the link was performed against).

Entry points are found using the EPLT online, so the program containing the entry point does not need to be listed in the make file. However, the linker needs to know what entry points are in the EPLT. A pair of dummy libraries, TPFSTUB.so (for IBM programs) and USRSTUB.so (for customer applications), contain symbols for every entry listed in the control files that specifies a STUB is needed. Maintain the STUB fields in the control files to ensure clean and accurate links.

### Program Management Executable and Linkable Format (ELF)

- Executable and Linking Format Describes the object files created by the compiler as well as the executables created by the linker
- Describes binary file format used by LINUX and documented as part of System V Application Binary Interface
- System V ABI consists of Generic ABI (gABI) that must be used in conjuunction with a processor-specific ABI supplement Linux for zSeries Supplement

### Program Management Types of ELF Files

#### • **Relocatable file**

Holds code and data suitable for linking with other object files to create an executable or a shared object file.

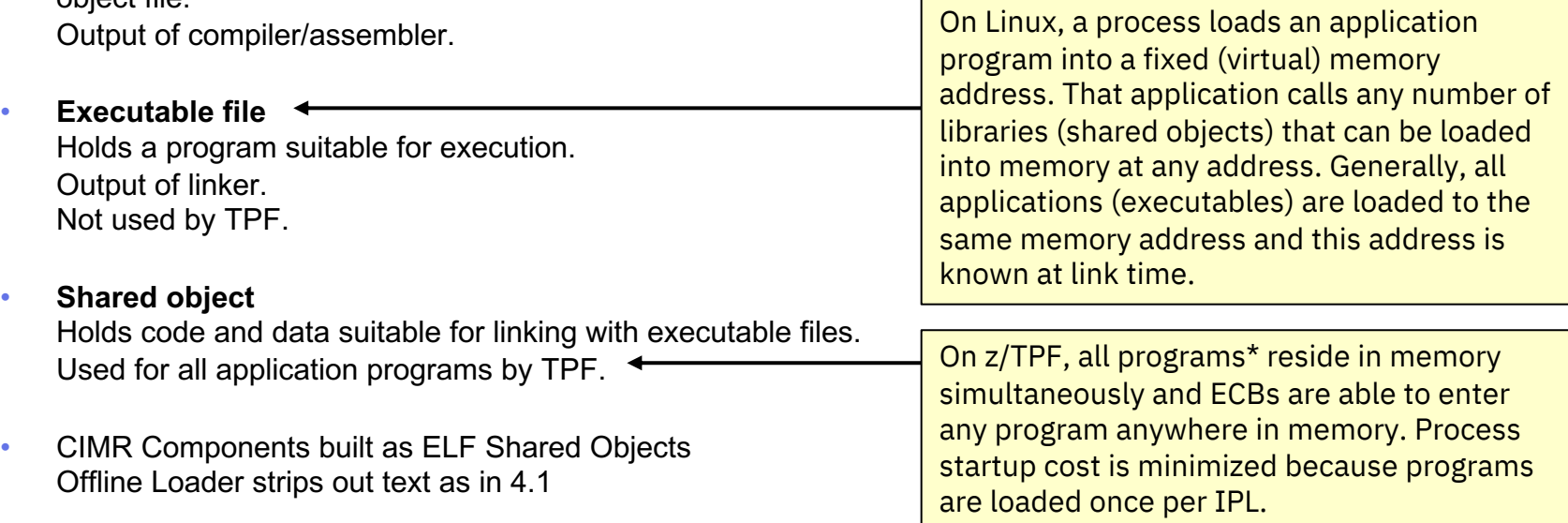

### Program Management ELF Utilities (on Linux)

#### readelf

– Formatted display of ELF file contents with many options

### objdump

- Semi-formatted display
- Lower level than readelf

#### nm

- Display symbols
- Can display long symbol names that are truncated by readelf

#### c++filt

– Demangle c++ function names

### Program Management ELF Segments

Readelf display using –l option to see program headers (segments)

Program Headers:

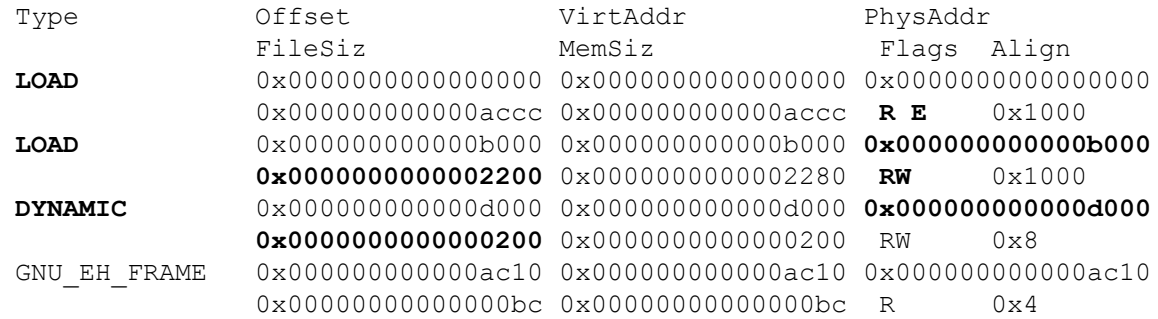

Section to Segment mapping:

**Segment Sections...**

**00 .hash .dynsym .dynstr .rela.dyn .rela.data .rela.got .rela.plt .init .plt .text .fini .rodata .eh\_frame\_hdr**

**01 .data .jcr .eh\_frame .gcc\_except\_table .ctors .dtors .got .dynamic .bss** 02 .dynamic

03 .eh frame hdr

#### Program Management ELF Sections Section Heade

Readelf display using –S option to see section headers

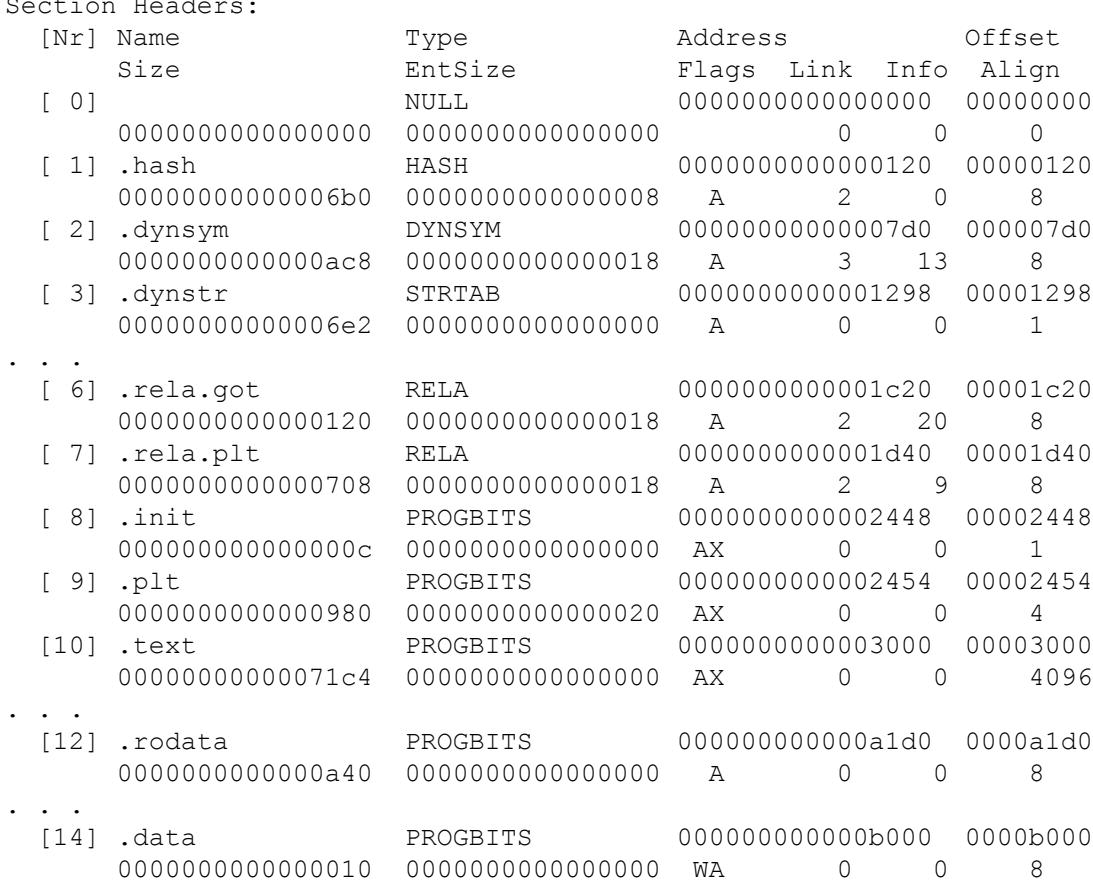

. . .

### Program Management ELF Header

ELF Header: Magic: 7f 45 4c 46 02 02 01 00 00 00 00 00 00 00 00 00 Class: ELF64 Data: 2's complement, big endian Version: 1 (current) OS/ABI: UNIX - System V ABI Version: 0 Type: DYN (Shared object file) Machine: TRM S/390 Version: 0x1 **Entry point address: 0x0** Start of program headers: 64 (bytes into file) Start of section headers: 424704 (bytes into file) Flags:  $0x0$ Size of this header: 64 (bytes) Size of program headers: 56 (bytes) Number of program headers: 4 Size of section headers: 64 (bytes) Number of section headers: 31 Section header string table index: 28

### Program Management ELF Needed List

Dynamic section at offset 0x12000 contains 20 entries: Tag Type Type Name/Value 0x0000000000000001 (NEEDED) Shared library: [CTIS] 0x0000000000000001 (NEEDED) Shared library: [CISO] 0x0000000000000001 (NEEDED) Shared library: [CTAL] 0x0000000000000001 (NEEDED) Shared library: [CFVS] 0x0000000000000001 (NEEDED) Shared library: [COMX] 0x0000000000000001 (NEEDED) Shared library: [COMS] 0x000000000000000e (SONAME) Library soname: [CMQI] 0x0000000000000004 (HASH) 0x120 0x0000000000000005 (STRTAB) 0xf48 0x0000000000000006 (SYMTAB) 0x648 0x000000000000000a (STRSZ) 784 (bytes) 0x000000000000000b (SYMENT) 24 (bytes) 0x0000000000000003 (PLTGOT) 0x11000 0x0000000000000002 (PLTRELSZ) 1440 (bytes) 0x0000000000000014 (PLTREL) RELA 0x0000000000000017 (JMPREL) 0x1a20 0x0000000000000007 (RELA) 0x1258 0x0000000000000008 (RELASZ) 1992 (bytes) 0x0000000000000009 (RELAENT) 24 (bytes) 0x0000000000000000 (NULL) 0x0

### Program Management ELF Symbol Table and Relocation Section

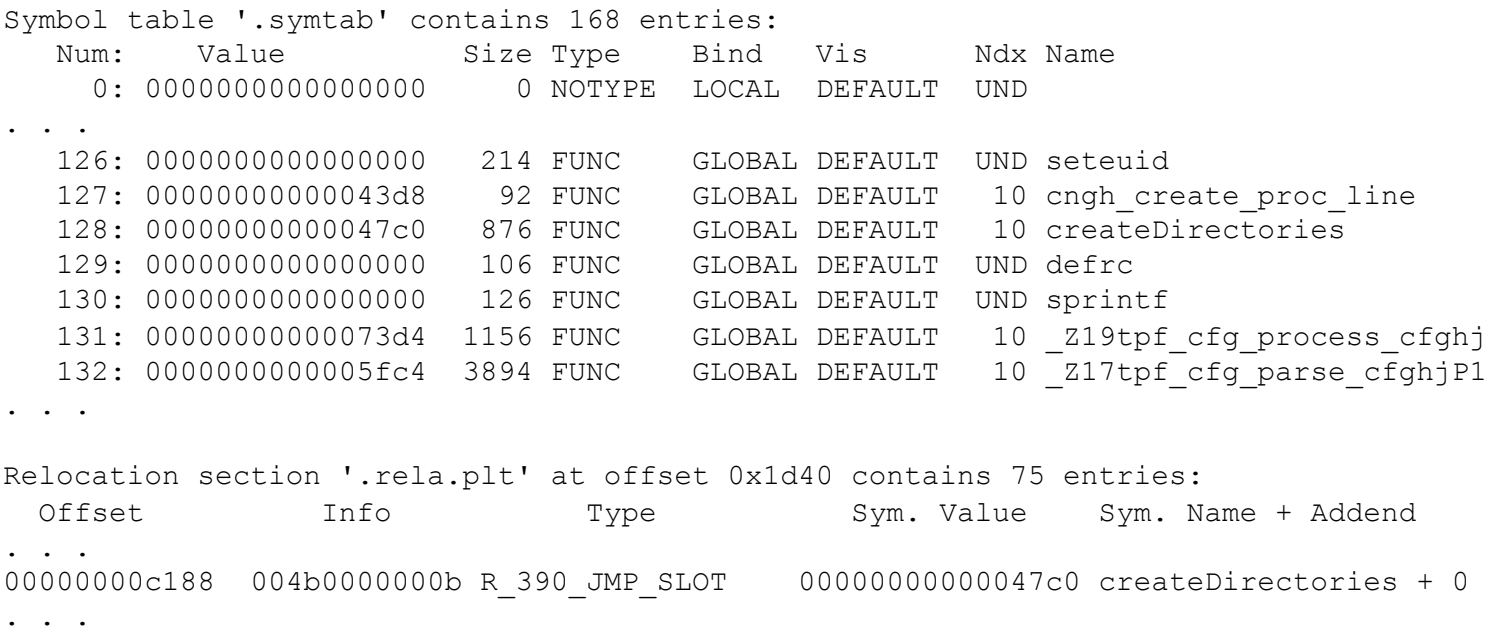

```
>c++filt Z19tpf cfg process cfghj
tpf cfg process cfg(unsigned char, unsigned int)
```
### Program Management

**Program in Memory**

#### **Program on File**

4K TPF Header (aka "Fetch Block")

*Read-Only Segment* (from ELF shared object)

Writeable Segment (from ELF shared object)

.tpfzdmap section (from ELF shared object, created by tpfobjpp)

.symtab and .strtab sections (from ELF shared object)

LIBVEC

Imported Data Table

Function Pointer Call Stubs

### Program Management Core Resident Program Areas

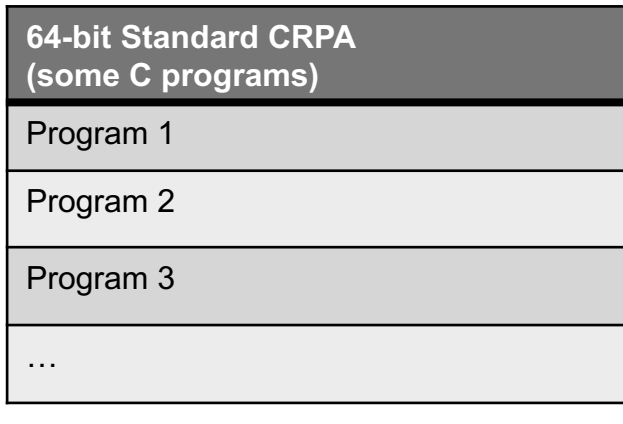

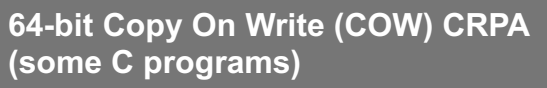

Program 1

Program 2

Program 3

…

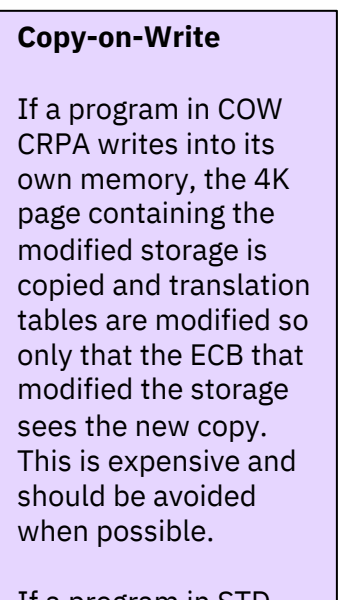

If a program in STD CRPA writes into its own memory, a system error (dump) occurs.

#### **31-bit Standard CRPA (assembly language programs)**

Program 1

Program 2

Program 3

…

**31-bit Copy On Write (COW) CRPA (few C programs)**

Program 1

Program 2

Program 3

z/Tpp | October 13, 2020 IBM Corporation | October 13, 2020 IBM Corporation 13, 2020 IBM Corporation 13, 2020 IBM Corporation | 43 …

### Program Management Fetch Processing

Fetch (phase 1 of 2) loads program into memory and performs local relocations

- At this point, the program is not ready to run, but other programs can resolve their references to it.

Dynamic Linkage (phase 2) resolves external references.

- At this point, the program is ready to run.

Program attribute defines when fetch processing is performed

- Preload fetches program serially early in system restart
- On demand fetches program on first call
- Default on demand on a test system or in parallel during system restart

CRPA Sweeper

– Can be used to periodically remove infrequently used programs from memory

### Program Management Function Linkage – Linux Model

The Linux model supports "lazy binding". The address of each called function is not resolved until the first time it is called. This is efficient for the process model, where executables are read into memory on every process startup, and many function calls may not be performed during the life of any given process.

### function(); .text linkage setup brasl %r14,function@PLT .plt Piece of stub code that looks up function address in .got section and branches to it .got 8-byte address of function() initially points to code to resolve function address .rela.plt R\_390\_JMP\_SLOT 00000000000000000 function + 0 .dynamic **(NEEDED) Shared library: [CNG0] (NEEDED) Shared library: [CUDA] (NEEDED) Shared library: [CABC]** :

### Program Management Function Linkage – z/TPF Model

z/TPF has no need for lazy binding. The cost of resolving relocations for all function calls is trivial when done once per program per IPL. The linkage code generated by the compiler and linker provides z/TPF with a mechanism for intercepting function calls and allowing z/TPF to redirect them to the correct version when multiple versions of a program have been loaded using the E-type loader.

### function();

#### .text

```
linkage setup
brasl %r14,function@PLT
```
#### .plt

compiler generated code modified by TPF Load register with LIBVEC offset from LBV3 Load register with address of PAT

```
stub from .got
LBV3 DS F
```

```
.got
```

```
8-byte address of PAT stub
```
.rela.plt

R\_390\_JMP\_SLOT 00000000000000000 function + 0

#### .dynamic

:

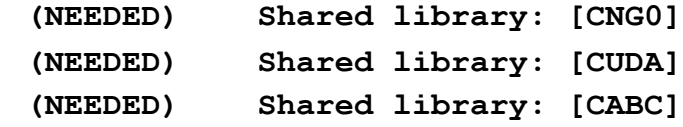

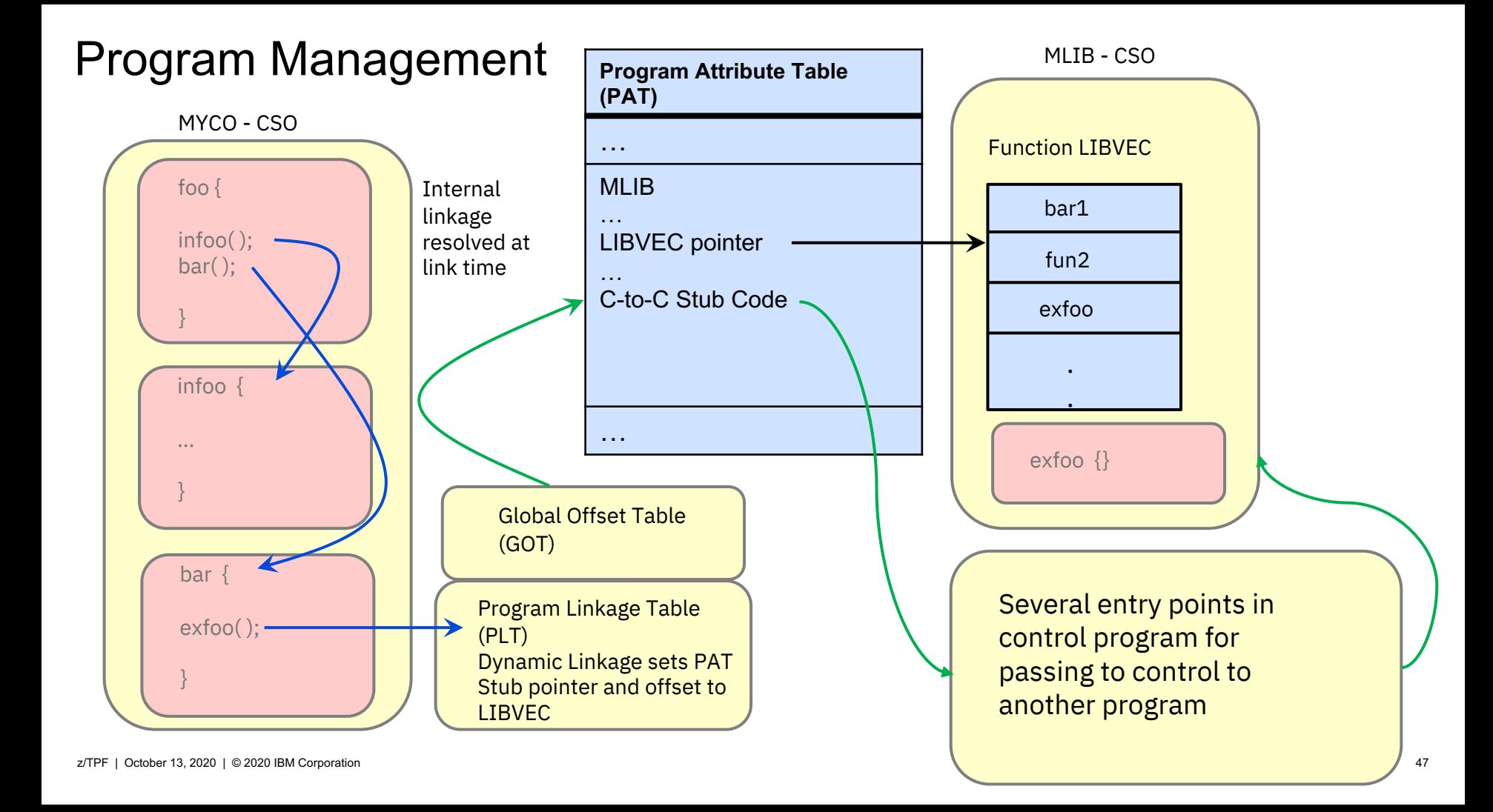

## Program Management

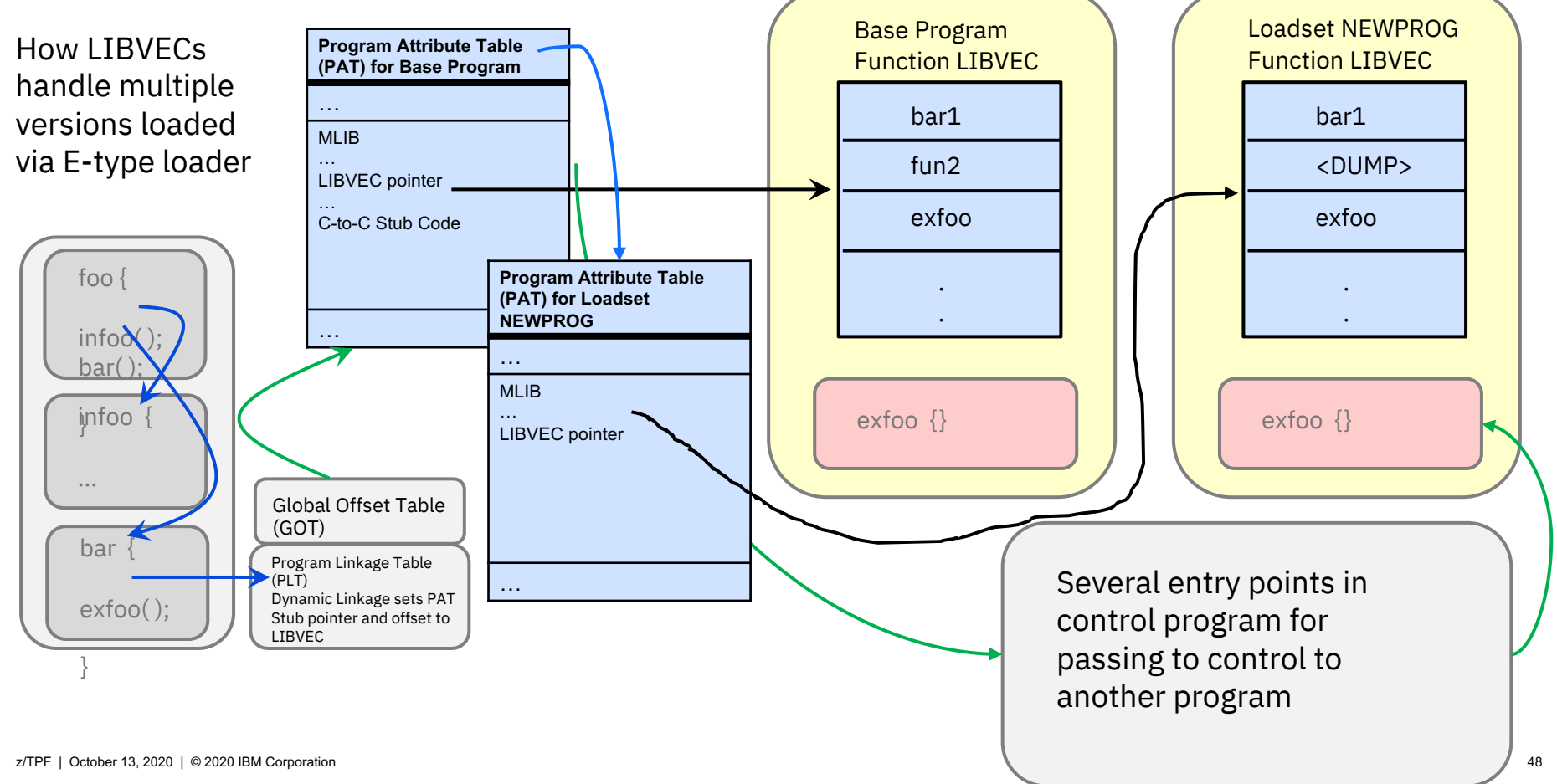

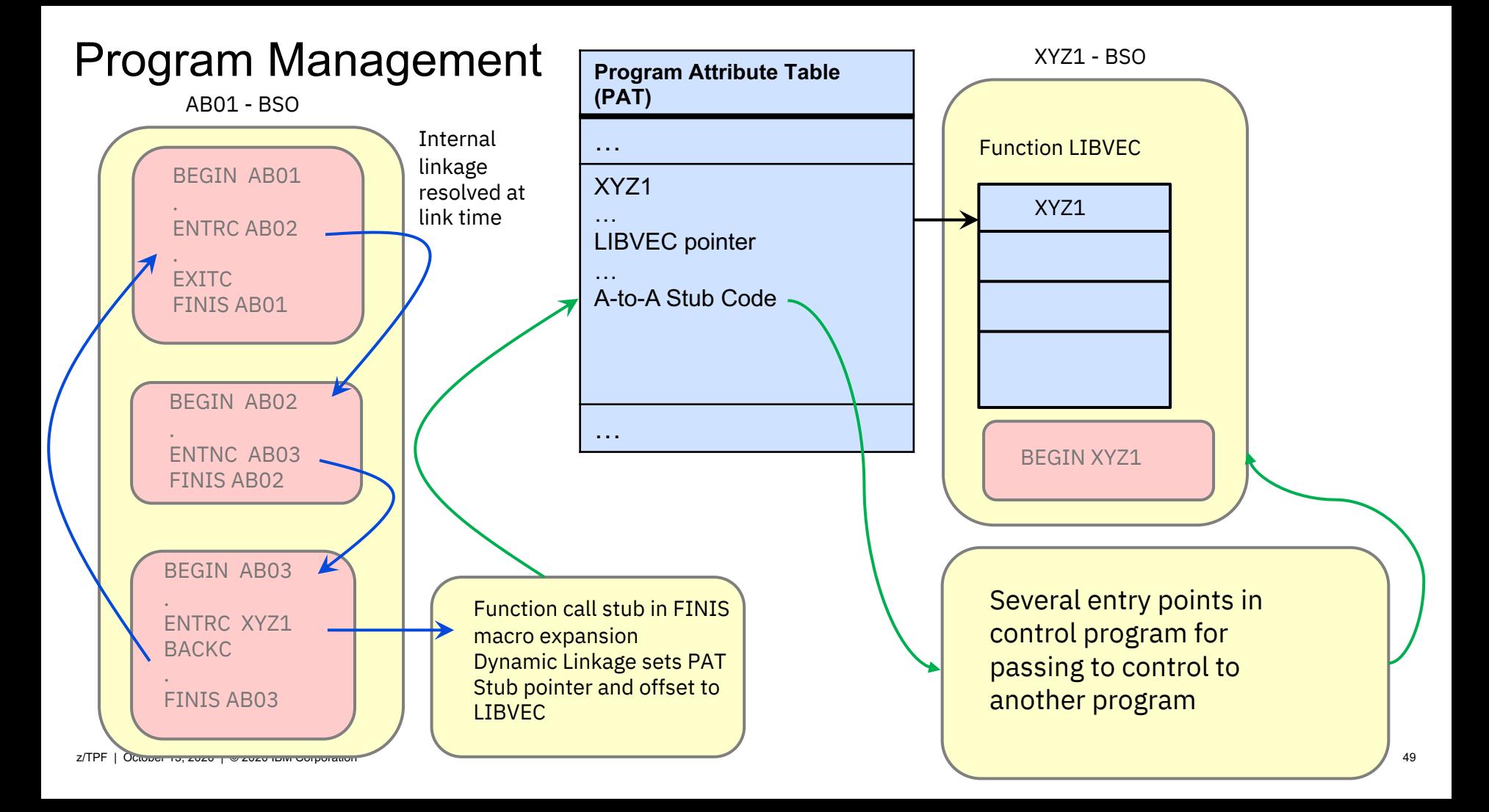

### Program Management Enter/Back Assembler Macros

z/TPF programs are invoked through one of the create macros or through one of the following enter macros:

- ENTNC
	- Enter with no return. The calling program does not expect a return of control.
- ENTRC
	- Encountered during entry processing, BACKC returns control to the last program that issued an ENTRC.
- ENTDC
	- Enter and drop previous programs. An ECB-controlled program is called and the Enter-Back macro control information that was saved is reinitialized to remove linkages to all previous programs.
- SWISC TYPE=ENTER
	- Transfer the ECB to another I-stream and drop previous programs. This macro performs the function of ENTDC while transferring the ECB to another I-stream.

C language APIs for each of these macros exist.

### Program Management **Commands**

#### ZDMAP

– displays the link map information given a program name or an address in memory

#### ZDPAT / ZAPAT

– displays or alters the attributes of a given program with option for in memory, on file, or both

ZDPGM / ZAPGM

– displays or alters the contents of a given program with option for in memory, on file, or both

#### ZDPLT

– display linkage type of a given program, or displays names of programs given linkage type

### Program Management Active Program Detection

Records what programs are actively called / used on a production system

Collected on each processor by CPUID

Some programs have special characteristics that prevent detection

– Shown as "other"

```
Active Program Detection Report Version 1.0
Creation Date 08/14/2017
Active Program Detection Start Times
CPUID, Date
B, 04/27/2017
C, 06/30/2017
D, 08/12/2017
Active Program Detection Status
Program Name, Type, Any, B, C, D
ABCD, BSO, YES, YES, NO, NO
ABCE, BSO, YES, YES, YES, YES,
ABCF, BSO, YES, YES, YES, NO
ABCG, BSO, NO, NO, NO, NO
ABD0, DATA, OTHER, OTHER, OTHER
.
.
.
```
### Program Management Common Deployment

Common Deployment - make Deployment Descriptors available for use.

Deployment Descriptor - an XML file that describes the capabilities and options for a specific function or component. This XML file must be deployed on the z/TPF system before it can be used. When a deployment descriptor is deployed, the XML file is parsed and the results are placed in memory. This process reduces processor usage for subsequent uses of this information.

Examples: REST, DFDL, MongoDB, ADBI

Parsing the descriptor file and creating the memory structure are tasks that are unique to each function.

Common Deployment performs common tasks:

- Maintains the status of which files are deployed
- Deploys the file again after an IPL
- Provides a mechanism to find the in-memory structure
- Handles any changes to the file; that is, handles a file in a loadset that was activated or deactivated.
- During restart, common deployment initializes the memory structures and calls function-unique processing for each deployment descriptor. Additionally, if a file is deployed, the in-memory structure is marked as available for use.

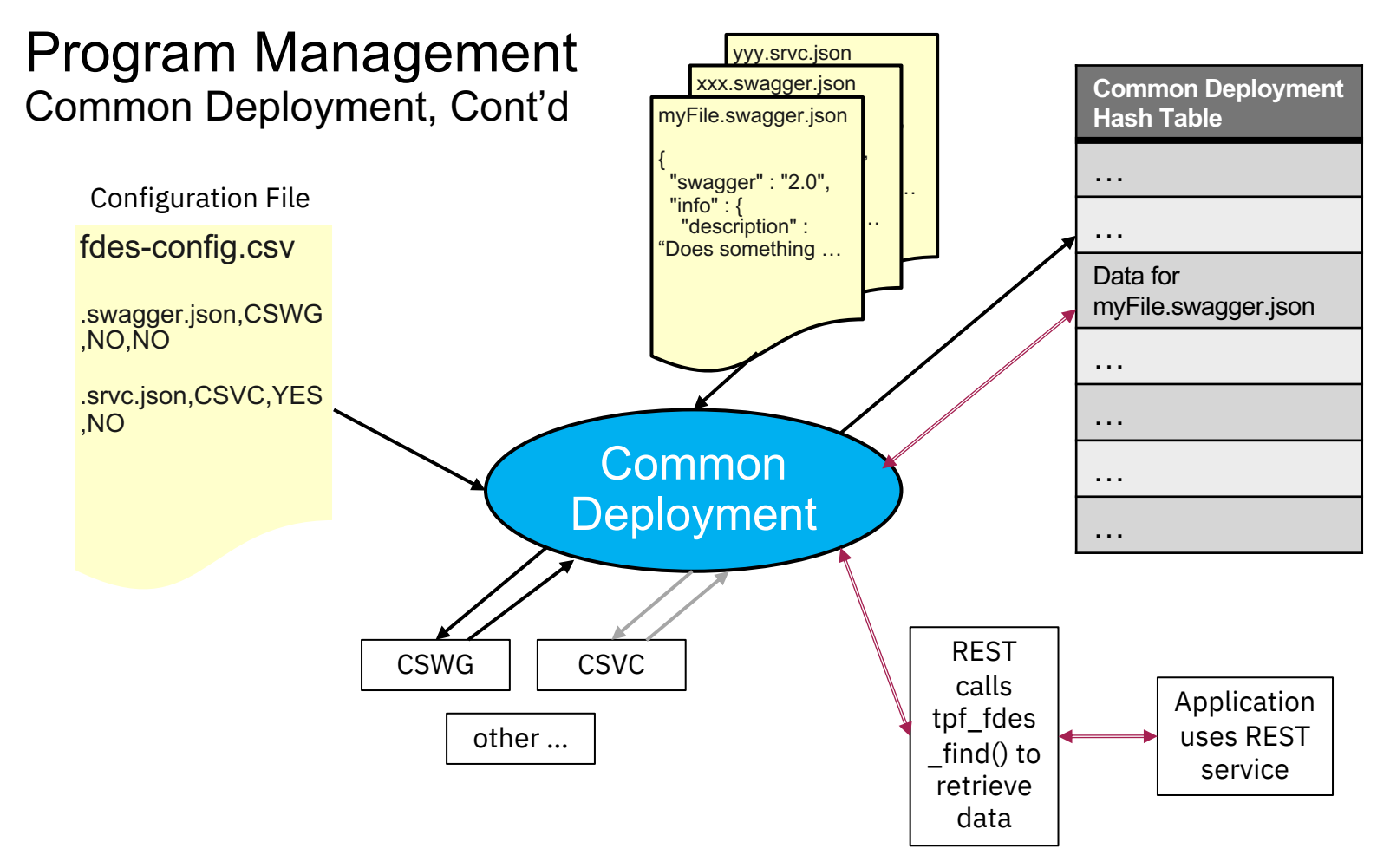

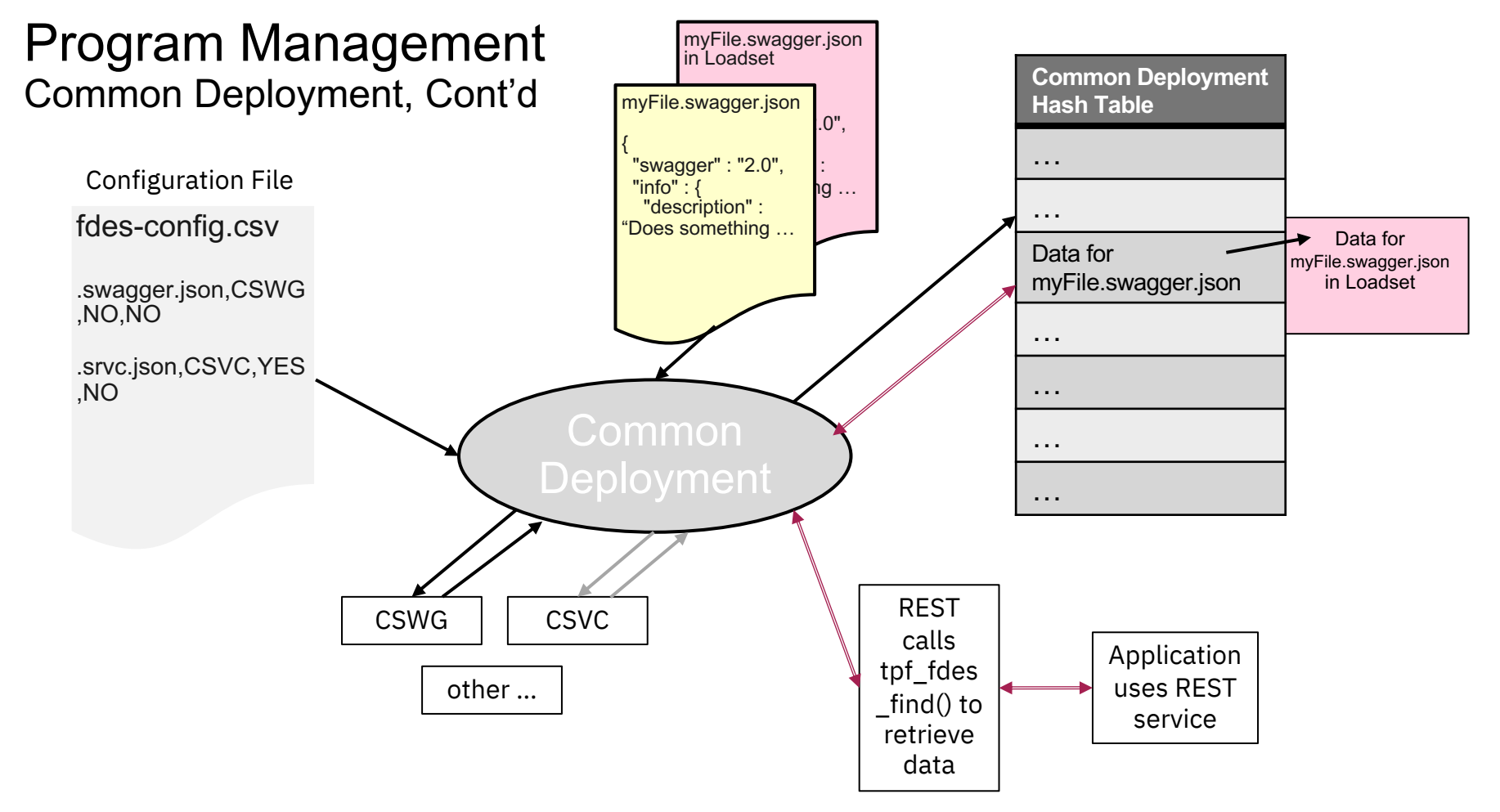

### Program Management Common Deployment – Deleting a descriptor file

Files under /sys/tpf\_pbfiles (including common deployment descriptor files) should be deleted through the loaders.

- If you delete a descriptor file using 'zfile rm' the file is deleted, but memory structures remain in the common deployment hash table.
- It can also prevent you from loading another file that defines some of the same configuration data.

Instead, add an @@DELETE statement to your loader input file.

- You can delete a file as part of a loadset.
- The file will appear as missing if a new ECB tries to access it, while old versions of the file continue to be available to ECBs created before the loadset was activated.
- Common deployment structures will also appear as missing to new ECBs, while they continue to be available to older ECBs.

# Thank You!

Questions or Comments?

### BACKUP

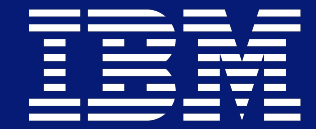

### **Trademarks**

IBM, the IBM logo, ibm.com and Rational are trademarks or registered trademarks of International Business Machines Corp., registered in many jurisdictions worldwide. Other product and service names might be trademarks of IBM or other companies. A current list of IBM trademarks is available on the Web at "Copyright and trademark information" at www.ibm.com/legal/copytrade.shtml.

#### **Notes**

Performance is in Internal Throughput Rate (ITR) ratio based on measurements and projections using standard IBM benchmarks in a controlled environment. The actual throughput that any user will experience will vary depending upon considerations such as the amount of multiprogramming in the user's job stream, the I/O configuration, the storage configuration, and the workload processed. Therefore, no assurance can be given that an individual user will achieve throughput improvements equivalent to the performance ratios stated here.

All customer examples cited or described in this presentation are presented as illustrations of the manner in which some customers have used IBM products and the results they may have achieved. Actual environmental costs and performance characteristics will vary<br>depending on individual customer configurations and conditions.

This publication was produced in the United States. IBM may not offer the products, services or features discussed in this document in other countries, and the information may be subject to change without notice. Consult your local IBM business contact for information on the product or services available in your area.

All statements regarding IBM's future direction and intent are subject to change or withdrawal without notice, and represent goals and objectives only.

Information about non-IBM products is obtained from the manufacturers of those products or their published announcements. IBM has not tested those products and cannot confirm the performance, compatibility, or any other claims related to non-IBM products. Questions on the capabilities of non-IBM products should be addressed to the suppliers of those products.

Prices subject to change without notice. Contact your IBM representative or Business Partner for the most current pricing in your geography.

This presentation and the claims outlined in it were reviewed for compliance with US law. Adaptations of these claims for use in other geographies must be reviewed by the local country counsel for compliance with local laws.